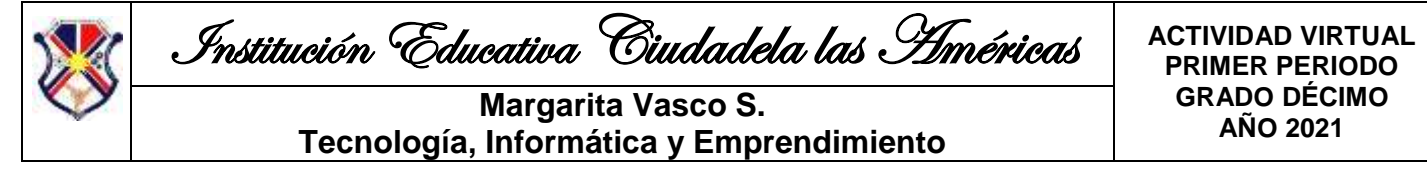

## **SEMANA 5 (Del 22 al 26 de Febrero)**

### **ES MUY IMPORTANTE HACER UNA BUENA LECTURA TANTO DE LAS INDICACIONES COMO DEL TEMA PARA QUE SE LE FACILITEN LAS ACTIVIDADES**

# **ASIGNATURA: TECNOLOGÍA E INFORMÁTICA**

#### **TEMA 1: Conceptos sobre la creación de páginas web**

Algunos de los conceptos importantes a tener en cuenta en la creación de páginas web, son los siguientes:

**1. Internet:** conjunto de dispositivos electrónicos interconectados, a nivel mundial, con el fin de compartir información y recursos.

**2. Página Web:** es un documento con información electrónica, capaz de contener texto, sonido, vídeo, programas, enlaces, imágenes, y muchas otras cosas, adaptada para la llamada World Wide Web, y que puede ser accedida mediante un navegador. Las páginas web pueden estar almacenadas en un equipo local o un servidor web remoto.

**3. Sitio Web:** es una colección de páginas web relacionadas y comunes a un dominio de Internet. Los sitios web deben tener un tema específico central, del cual se desprenden los temas de cada una de las páginas que lo conforman; el número de páginas depende del diseñador y los temas que se quieran incluir.

**4. Vínculo (Link):** (también llamado enlace, hipervínculo, o hiperenlace) es un elemento de una página web, que hace referencia a otro recurso, por ejemplo, otro documento o un punto específico del mismo o de otro documento. Se utiliza para navegar entre páginas web o ir a otros recursos en la web.

**5. Editor de Páginas Web:** es una aplicación o programa diseñado con el fin de facilitar la creación y edición de documentos HTML o XHTML, o sea las páginas web. Estos programas pueden estar o no internet. Algunos ejemplos son: Dreamweaver, Front page, Google Sites, etc.

**6. Navegador:** es un software o programa que permite la visualización, en internet, de documentos de texto, posiblemente con recursos multimedia incrustados. Además, permite visitar páginas web y hacer actividades en ella, es decir, podemos enlazar un sitio con otro, imprimir, enviar y recibir correo, entre otras funcionalidades más. Algunos ejemplos son: Internet Explorer, Google Chrome, Mozilla Firefox, Safari, etc.

**7. Proveedor de internet:** es la empresa que brinda conexión a Internet a sus clientes y que puede ser con diferentes tecnologías: cableado, inalámbrica, satelital, entre otras. Algunos ejemplos son: UNE, Claro, Movistar, etc.

**8. Hosting (Hospedaje):** es el servicio que provee a los usuarios de Internet un sistema para poder almacenar información, imágenes, vídeo, o cualquier contenido accesible vía web. Se refiere al lugar que ocupa una página web, sitio web, sistema, correo electrónico, archivos etc. en internet o más específicamente en un servidor que por lo general hospeda varias aplicaciones o páginas web.

**9. Servidor:** máquina informática que está al "servicio" de otras máquinas; suministra una información requerida por unos clientes (que pueden ser personas, o también pueden ser otros dispositivos como ordenadores, móviles, impresoras, etc.). Los servidores suelen ser algo más potentes que un ordenador normal. Sobre todo suelen tener más capacidad tanto de almacenamiento de información como de memoria principal, ya que tienen que dar servicio a muchos clientes.

# **Actividad Nº 1. COMPRENSIÓN DE CONCEPTOS Fecha de entrega: 22 AL 26 DE FEBRERO**

**Indicador:** Conceptualiza términos sobre la creación de páginas web.

Responda las siguientes preguntas teniendo en cuenta el tema principal y la explicación dada:

1. ¿Por qué se dice que Internet es un conjunto de dispositivos electrónicos?

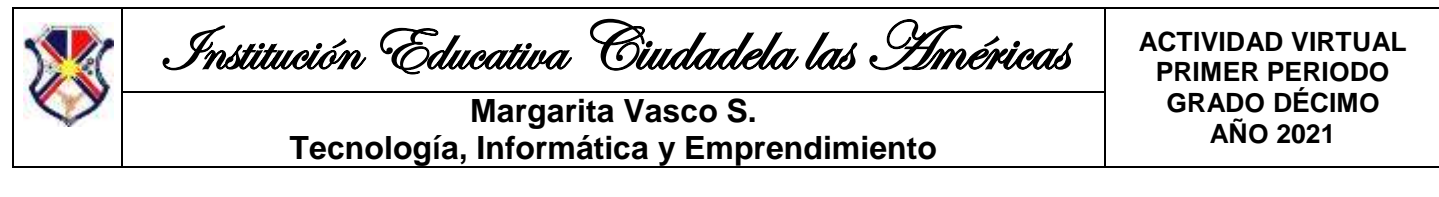

- 2. ¿Cuál es el programa que permite visualizar las páginas web o el contenido de ellas?
- 3. Las páginas web de un sitio están enlazadas a través de un elemento. ¿Cuál es el elemento?
- 4. Cuántas páginas web puede contener un sitio?
- 5. ¿Cuál es el objetivo de un editor de páginas web?
- 6. De dos ejemplos de tecnologías que pueden utilizar los proveedores de internet.
- 7. ¿Cuál es el servicio que se utiliza para almacenar las páginas web en internet?
- 8. De dos ejemplos de cada uno de los siguientes elementos:
- a. Editores de páginas web.
- b. Proveedores de internet
- 9. ¿Cuál es la diferencia entre un editor de páginas web y un navegador?

### **TEMA 2: Diseño y elementos principales de las páginas web**

El diseño de páginas web se trata básicamente de realizar un documento con información hiperenlazado con otros documentos y asignarle una presentación para diferentes dispositivos de salida (en una pantalla de computador, en papel, en un teléfono móvil, etc.).

### **Etapas**

Para el diseño de páginas web debemos tener en cuenta tres etapas:

**1. El diseño visual** de la información que se desea editar. En esta etapa se trabaja distribuyendo el texto, los gráficos, los vínculos a otros documentos y otros objetos multimedia que se consideren pertinentes. Es importante que antes de trabajar sobre el computador se realice un boceto o pre diseño sobre el papel. Esto facilitará tener un orden claro sobre el diseño.

**2. Estructura y relación jerárquica** de las páginas del sitio web. Una vez que se tiene el boceto se pasa a 'escribir' la página web. Para esto, y fundamentalmente para manejar los vínculos entre documentos, se creó el lenguaje de marcación de hipertexto o HTML. La importancia de la estructura y arborescencia web radica en que los visitantes no siempre entran por la página principal o inicial y en ese caso el sitio debe darle la respuesta a lo que busca rápido, además permitirle navegar por el sitio.

**3. Posicionamiento en buscadores** o SEO. Ésta consiste en optimizar la estructura del contenido para mejorar la posición en que aparece la página en determinada búsqueda. Etapa no gustosa por los diseñadores gráficos, porque a diferencia del texto, aún para el año 2014 no se pueden tener nuevos resultados en los buscadores con sitios muy gráficos.

#### **Elementos de una página web**

Los siguientes son elementos importantes en una página web, cumplen una función importante dentro de ella y que pueden ser necesarios a la hora de diseñar un buen sitio:

**1. Vínculo (Link):** (también llamado enlace, hipervínculo, o hiperenlace) es un elemento de una página web, que hace referencia a otro recurso, por ejemplo, otro documento o un punto específico del mismo o de otro documento. Se utiliza para navegar entre páginas web o ir a otros recursos en la web.

**2. Barra de navegación**: Esta barra consiste un conjunto de vínculos o links, que se encuentran agrupados en un espacio de una página web; se utiliza con el fin de navegar fácil y rápidamente a través de las páginas de un sitio web. Normalmente esta barra se encuentra en la parte superior de la página, en el centro, al lado derecho o al lado izquierdo, pero siempre visible, por la necesidad de navegar fácilmente por el sitio.

La barra de navegación debe ser siempre la misma en todas las páginas del sitio y estar ubicada en el mismo punto; de acuerdo a ella se puede establecer el número de páginas que contiene el sitio.

**3. Banner:** Es un elemento gráfico con forma rectangular, normalmente animado, es decir, con movimiento, cuyo contenido es publicitario. Casi siempre la publicidad es para otra entidad diferente al dueño del sitio. El banner se puede encontrar en cualquier parte de la página web, pues es el dueño del sitio quien vende el espacio para publicitar.

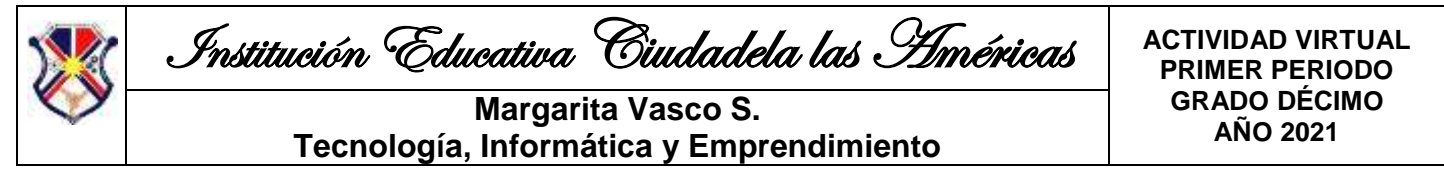

El costo de un banner puede depender del tamaño, del tipo, del lugar de la página donde se publique, entre otros aspectos. En algunas ocasiones el banner también puede ser un vínculo.

**4. Buscador (search):** Este elemento se utiliza para buscar información dentro o fuera del sitio web y es un cuadro de texto sobre el cual se escribe lo que se desea buscar, acompañado de un ícono, imagen o palabra que indican la búsqueda.

Este elemento no lo poseen necesariamente todos los sitios web, pues es decisión del diseñador si lo inserta o no. Puede encontrarse en cualquier lugar de la página web.

**5. Fechador:** Es un elemento que no todas las páginas web o sitios web lo tienen, pero se refiere a un espacio donde se ubica la fecha actual en que se visita la página web, es decir, la fecha real o actualizada; esta puede tener varias formas.

### **Actividad Nº 2. DISEÑO DE UNA PÁGINA WEB Fecha de entrega: 22 AL 26 DE FEBRERO**

**Indicadores:** - Utiliza su creatividad para plasmar sus ideas de páginas web.

- Elabora el diseño del sitio web en papel, utilizando las recomendaciones e identificando los elementos básicos de una página web.

1. Visite las siguientes páginas web, para realizar una observación de su diseño y los elementos que tiene:

<https://www.tigo.com.co/> [www.elcolombiano.com](http://www.elcolombiano.com/) <http://www.chocolates.com.co/es>

2. Después de visualizar los sitios web recomendados, elabore, en papel, el diseño de la página web principal del sitio web de su personaje favorito, bajo la asesoría del docente, para lo cual debe tener en cuenta las observaciones hechas y características de la explicación del tema 2.

El diseño se realiza en una hoja de papel, preferiblemente grande, utilizando toda su creatividad y lógica.

3. Después de presentar el trabajo, conserve el diseño, pues lo necesitará para la actividad siguiente.

# **ASIGNATURA: EMPRENDIMIENTO**

## **TEMA 1: Concepto y formulación de un problema**

Un problema es un determinado asunto o una cuestión que requiere de una solución. A nivel social, se trata de alguna situación en concreto que, en el momento en que se logra solucionar, aporta beneficios a la sociedad (como lograr disminuir la tasa de pobreza de un país o reconstruir edificios arrasados por un terremoto, etc.).

Solucionar algo, por lo tanto, es resolverlo o darlo por terminado. Por ejemplo: "Mi casa tiene goteras (Problema): tengo que encontrar una solución o se va a inundar", "No tengo trabajo y mañana me rematan la casa (Problema): necesito una solución urgente".

## **PROBLEMA**

Para la mayoría de la gente un problema es una dificultad cuya solución es dolorosa. Para otros, son circunstancias que impiden cumplir con una meta. Para los emprendedores, un problema es la distancia que existe entre un estado presente y un estado deseado, es decir, es la distancia a recorrer para alcanzar una meta; si se llama problema es porque tiene solución.

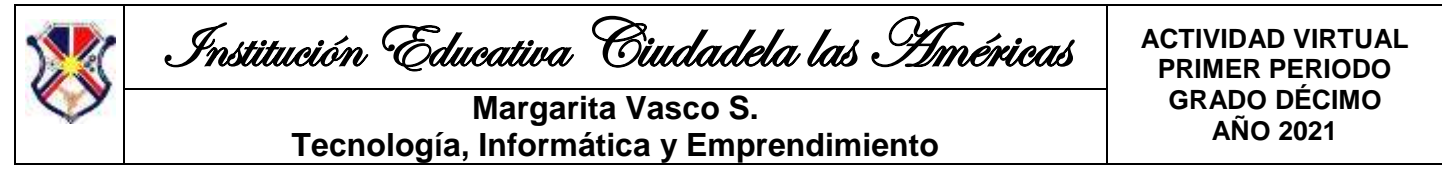

## **RESUELVE EL PROBLEMA**

Para pasar de un estado presente a un estado futuro, es decir, para hallar solución a un problema debes acudir a tus mayores recursos: el pensamiento y el lenguaje. La clave para abrir la puerta de tu pensamiento está en dos preguntas:

### **1. ¿QUÉ?:**

¿Qué es lo que deseo? ¿Qué obstáculos me impiden llegar a ese estado deseado? ¿Qué me impulsa a llegar a mi estado deseado? ¿Qué recursos disponibles tengo?

### **2. ¿CÓMO?:**

¿Cómo hago para llegar a mi estado deseado?

¿Cómo hago para obtener los recursos que necesito?

### **CÓMO DEFINIR UN PROBLEMA**

Para poder llegar a elaborar o definir el problema, primero hay que identificar una serie de información:

- 1. Identificar el problema.
- 2. Identificar las posibles causas de ese problema.
- 3. Identificar las consecuencias del problema.

### **FORMULACIÓN DE UN PROBLEMA**

Una vez que se considere tener un problema identificado se procede a la formulación del problema de investigación. Esta es la etapa donde se estructura formalmente la idea de investigación, es este el primer paso, donde se define qué hacer, el investigador debe plantearse los siguientes interrogantes:

- 1. ¿Es este un problema realmente importante?
- 2. ¿Supondrá esta investigación algo importante?
- 3. ¿Será interesante y tendrá alguna utilidad inmediata el resultado de la investigación?

### **ALGUNAS PREGUNTAS PARA TENER EN CUENTA EN LA FORMULACIÓN DEL PROBLEMA:**

Lugar (dónde?), Situación (qué?), Tiempo (Cuándo?), Genera (Qué causa), Personas (quiénes)

Suele citarse a Einstein, diciendo que si tuviera una hora para salvar el mundo, se iba a gastar cincuenta y cinco minutos definiendo el problema, y sólo cinco minutos para encontrar la solución. Esta cita ilustra un punto importante: antes de ir directamente a resolver un problema, se debe hacer un alto, e invertir tiempo y esfuerzo en mejorar nuestra comprensión del mismo. Hay algunas estrategias que puedes utilizarse para ver los problemas desde diferentes perspectivas, y descubrir que el paso más importante en la solución de problemas, es definir claramente el problema en primer lugar.

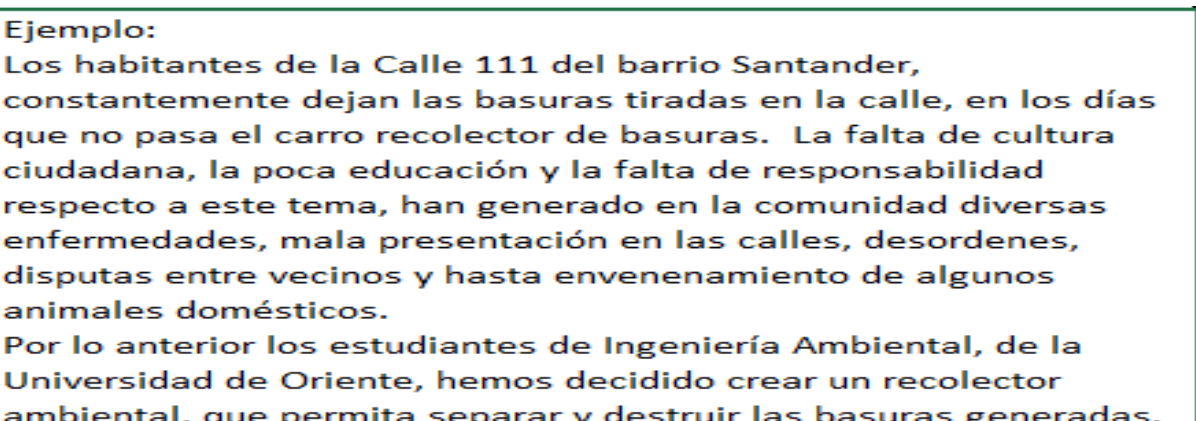

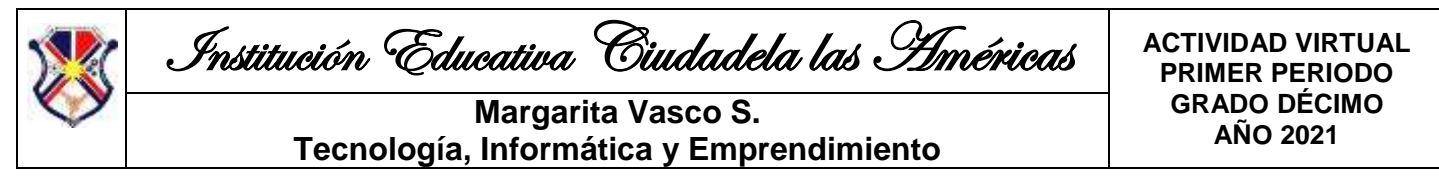

#### **Actividad Nº 1. COMPRENSIÓN DEL CONCEPTO DE PROBLEMA Fecha de entrega: 22 AL 26 DE FEBRERO Indicadores:**

- Identifica lo que es un problema.

- Realiza la definición de un problema de su entorno, con la visión de encontrar una solución a través de un producto o servicio.

1. Teniendo en cuenta el tema del concepto de problemas, plantee tres problemas que hayas notado en su entorno recientemente (Colegio, casa o barrio).

2. Luego plantee dos posibles soluciones que podrían darse para cada uno de estos problemas.

#### **Actividad Nº 2. COMPRENSIÓN DEL CONCEPTO DE PROBLEMA Fecha de entrega: 22 AL 26 DE FEBRERO Indicadores:**

- Identifica lo que es un problema.

- Realiza la definición de un problema de su entorno, con la visión de encontrar una solución a través de un producto o servicio.

- 1. De acuerdo al tema del problema, su definición y formulación, piense en el problema relacionado con la falta de empleo durante la pandemia.
- 2. Luego de pensar en este problema, intente realizar la formulación del problema, teniendo en cuenta el ejemplo que muestra el tema; plantee también allí mismo una posible solución.

## **SEMANA 9 (Del 23 al 26 de Marzo)**

### **ES MUY IMPORTANTE HACER UNA BUENA LECTURA TANTO DE LAS INDICACIONES COMO DEL TEMA PARA QUE SE LE FACILITEN LAS ACTIVIDADES**

## **ASIGNATURA: TECNOLOGÍA E INFORMÁTICA**

## **TEMA 2: Diseño y elementos principales de las páginas web**

#### **Actividad Nº 3. DISEÑO DE UN SITIO WEB Fecha de entrega: 23 AL 26 DE MARZO**

**Indicador:** - Utiliza su creatividad para plasmar sus ideas de páginas web.

- Elabora el diseño del sitio web en papel, utilizando las recomendaciones e identificando los elementos básicos de una página web.

1. De acuerdo al TEMA 2 de Tecnología y a la Actividad N°2, donde diseñó la página principal del sitio web de su personaje favorito, diseñe las dos siguientes páginas del sitio, cada una en una hoja diferente, escribiendo la información relacionada con dicho personaje; esto bajo la asesoría del docente, para lo cual debe tener en cuenta las observaciones hechas y características de la explicación del tema.

El diseño se realiza en hojas de papel, preferiblemente grandes, utilizando toda su creatividad y lógica.

2. Luego una las tres páginas diseñadas (la principal y las otras dos), para la entrega de esta actividad.

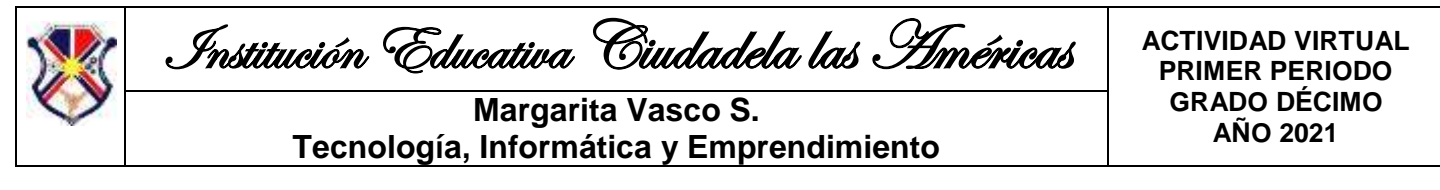

# **Actividad Nº 4. IDENTIFICACIÓN DE LOS ELEMENTOS DE UNA PÁGINA WEB Fecha de entrega: 23 AL 26 DE MARZO**

**Indicador:** - Elabora el diseño del sitio web en papel, utilizando las recomendaciones e identificando los elementos básicos de una página web.

1. De acuerdo al tema de los elementos de una página web y la explicación sobre el diseño de un sitio web, escriba al frente de cada ítem, a qué corresponde:

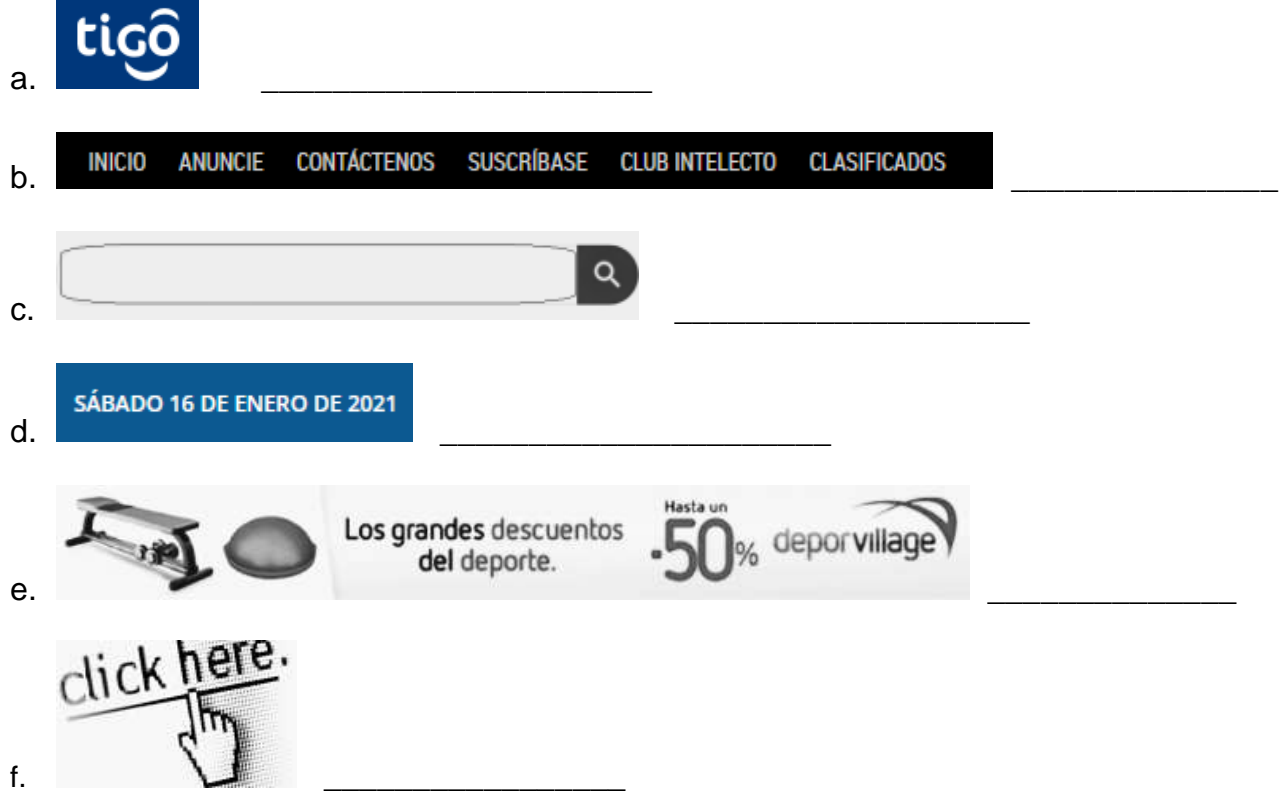

## **ASIGNATURA: EMPRENDIMIENTO**

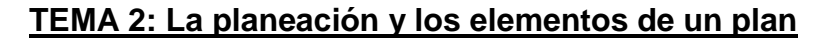

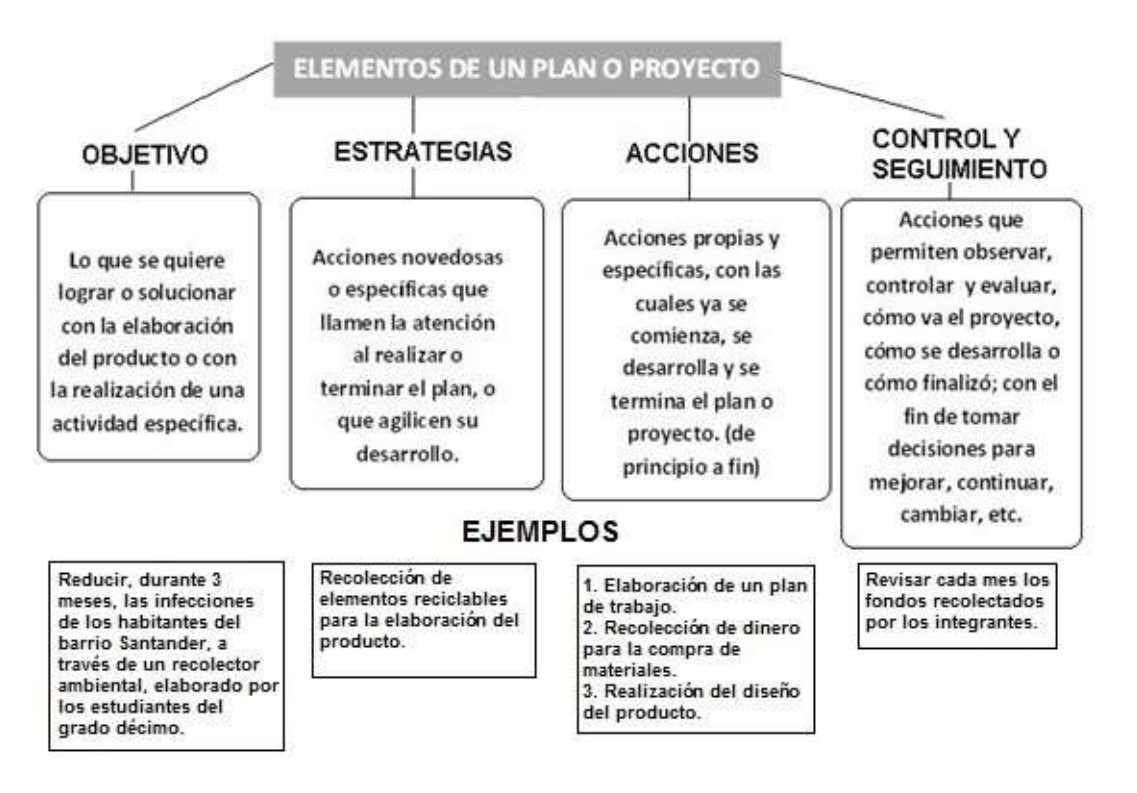

Calle 111 N° 79 – 77 Teléfonos: 273 00 61 – 273 01 61 – 273 85 98 Barrio Santander [ie.ciudadelalasameri](mailto:ie.ciudadelalasameri@medellin.gov.co)@medellin.gov.co Medellín - Antioquia

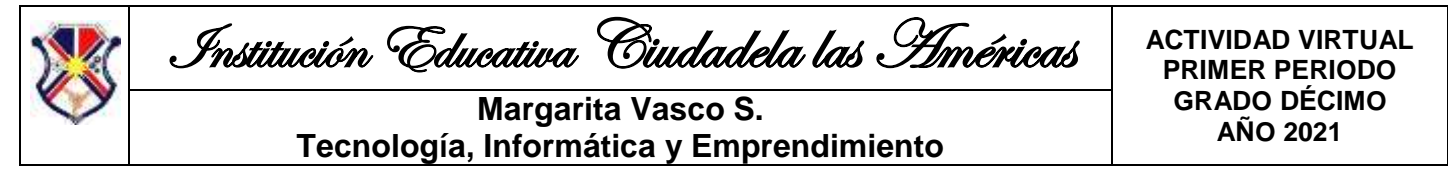

**LA PLANEACIÓN** es un conjunto de pasos o tareas definidas, que permiten alcanzar un objetivo o una meta propuesta dentro de un tiempo determinado.

**Actividad Nº 3. La planeación Fecha de entrega: 23 AL 26 DE MARZO Indicador:** - Identifica lo que es un plan.

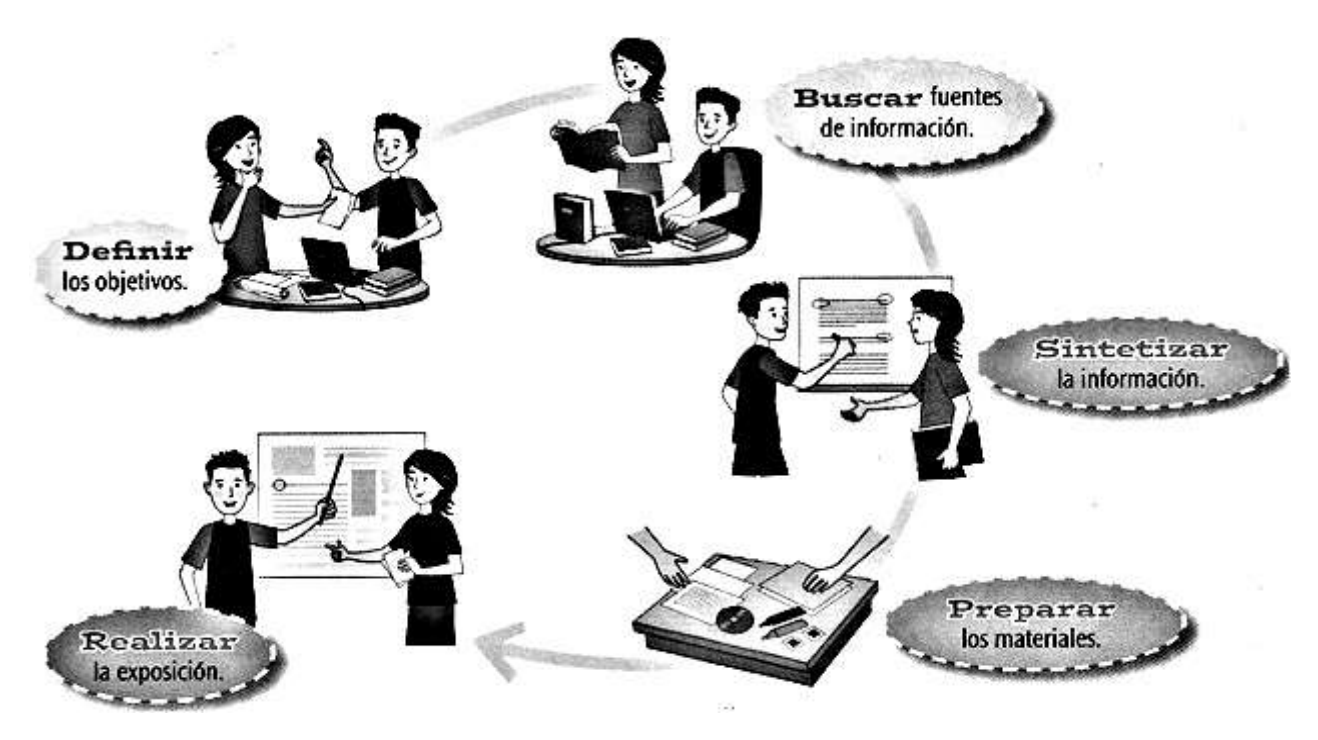

- 1. Realizar la lectura del tema 2, la planeación y los elementos del plan.
- 2. Hacer una observación de la imagen anterior y la lectura de los elementos que tiene cada una.
- 3. Asígnele un título a la imagen de acuerdo a lo que ve y lee.
- 4. Realice una explicación de cada elemento en la imagen, la explicación de cada uno debe ser de máximo 3 renglones. (o sea debe dar 5 explicaciones)

# **Actividad Nº 4. Elementos de planeación Fecha de entrega: 23 AL 26 DE MARZO**

**Indicador:** - Identifica lo que es un plan.

1. De acuerdo al tema 2, la planeación y los elementos del plan.

2. Luego de la lectura y explicación del tema realice un plan para ir al cine, redactando cada uno de los elementos, es decir, redacte el objetivo del plan, las estrategias, etc; no olvide revisar los ejemplos del tema, para saber cómo se pueden redactar.

## **DATOS DE LA DOCENTE:**

Correo: [vascomargarita@gmail.com,](mailto:vascomargarita@gmail.com) Whats App: 304 496 52 01.

### **NOTA: RECUERDE SI TIENE DUDAS, ACLARARLAS CON LA DOCENTE ENCARGADA, A TRAVÉS DE ALGUNO DE LOS MEDIOS INDICADOS.**